# **CSIS 4222**

Ch 27: Internet Routing Ch 30: Packet filtering & firewalls

# Internet Firewall

A combination of hardware and software that isolates an organization's internal network from the Internet at large

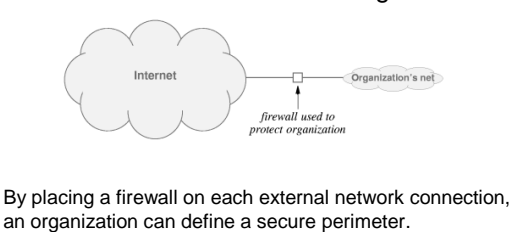

# Internet Firewall

- Used by network administrator to manage traffic flow in and out of the internal network
- Implements a security policy and rejects any traffic that doesn't adhere to it
- Primary means of accomplishing this is through packet filtering

# Packet Filtering

Filtering decisions typically based on fields in a packet's header:

- IP source or destination address
- TCP or UDP source and destination port
- ICMP message type
- Connection initialization datagrams using the TCP SYN or ACK bits

# Examples

- To block all telnet connections Block all TCP segments whose source or destination port number is 23
- To block streaming video Block all UDP segments
- To prevent external clients from connecting to internal servers Block incoming TCP segments with ACK=0 (all other segments have ACK=1)

# Packet filtering can be implemented in a router Specify which packets can pass through and which should be blocked

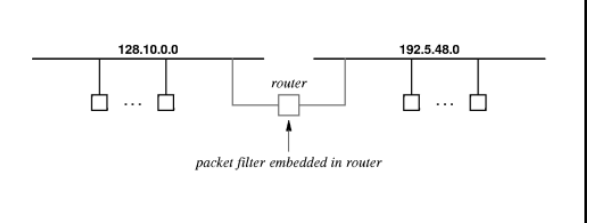

# Linux Packet Filtering

The Linux iptables program acts as a packet filter

- Used to design a firewall to protect a single computer
- It can filter traffic based on port numbers, addresses, and flags
- It organizes rules into groups called chains • Input, output, and forward are built-in chains
- Rules are applied in order, first match is the one used – A policy specifies how to handle packets that do not match any rules.

# Adding Filtering Rules

• Accept incoming TCP packets on interface eth0 from any IP address destined for 92.168.1.1

iptables -A INPUT -i eth0 -d 192.168.1.1 -p TCP -j ACCEPT

• Reject ping packets from 192.168.1.5

iptables -A INPUT -s 192.168.1.5 -p icmp -j REJECT

# Stateful Firewalls

- A *stateful* firewall allows traffic from inside the network to exit but doesn't allow general traffic from outside to enter Outside packets can enter only if they match a
- request from within the network • Keeps track of packet flow Maintains information about recent history of traffic on a connection

# Stateful Firewalls

Example: Host requests a page from a web server outside the network

- Firewall recognizes SYN packet from host and creates a state w/source and destination IP addresses
- Web server returns a SYN-ACK which the firewall allows to pass through
- State is maintained until connection ends

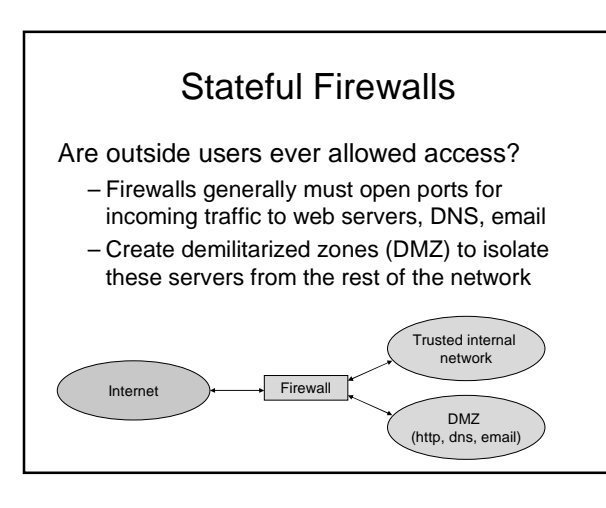

# Intrusion Detection Systems (IDS)

- Monitors all arriving packets and notifies the site administrator if a security violation is detected
- Provides an extra layer of security awareness even if a firewall prevents an attack
- Can be configured to watch for specific types of attacks
	- For example, port scanning

## Content Scanning and Deep Packet Inspection

- A firewall only examines fields in a packet header
	- Cannot test the payload of a packet for viruses, etc.
	- This requires content analysis:
		- File scanning
		- Deep Packet Inspection (DPI)

## Content Scanning

- Take a file as input and looks for byte patterns that indicate a problem
	- Many virus scanners look for strings of bytes known as a fingerprint
	- Virus scanner software searches files for such sequences
- File scanning can make mistakes
	- false positive
	- false negative

# Deep Packet Inspection

- Operates on packets
	- Examines the data in the packet payload
	- Includes the header fields
	- In many cases, the payload cannot be interpreted without examining fields in the packet header
- Disadvantage of DPI is computational overhead

# Routing Terminology

## Forwarding

- Refers to datagram transfer
- Performed by host or router
- Uses routing table
- Routing
	- Refers to propagation of routing information
	- Performed by routers
	- Inserts / changes values in routing table

# Routing Issues

A routing algorithm must provide:

- **Correctness and simplicity**: Networks are never taken down; individual parts (e.g., links, routers) may fail, but not the whole network
- **Stability**: Handle topology and traffic changes without aborting jobs, rebooting, etc.
- **Fairness and optimality**: Often in conflict. Fairness is not part of definition of optimality.

# Two Forms of Internet Routing

## Static routing

- Forwarding table initialized when system boots
- No further changes

## Dynamic routing

- Table is initialized when system boots
- Routing software learns routes and updates table
- Continuous changes are possible

CSIS 4222 Spring 2010

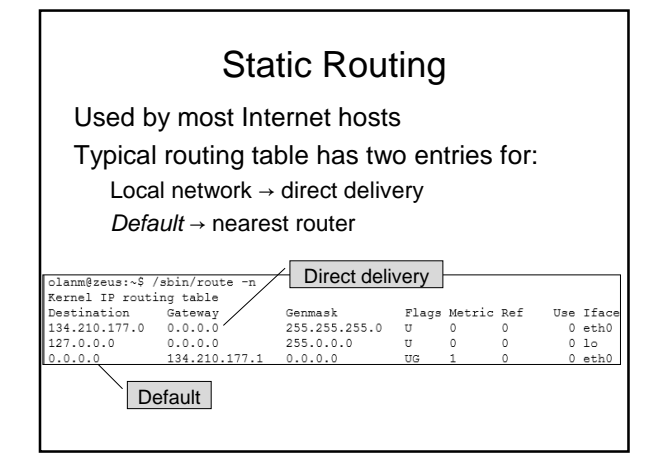

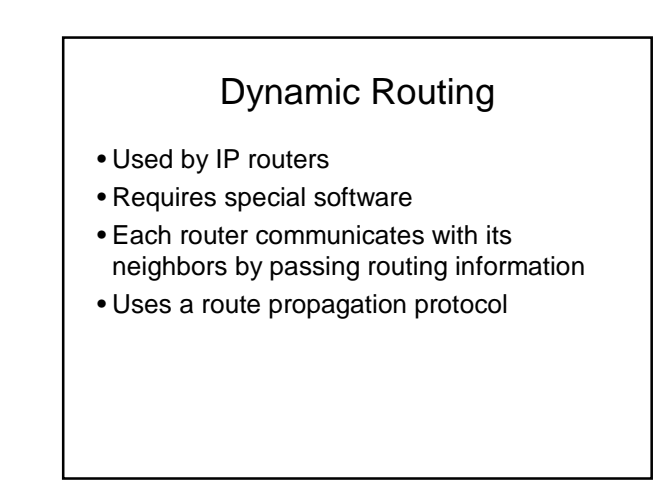

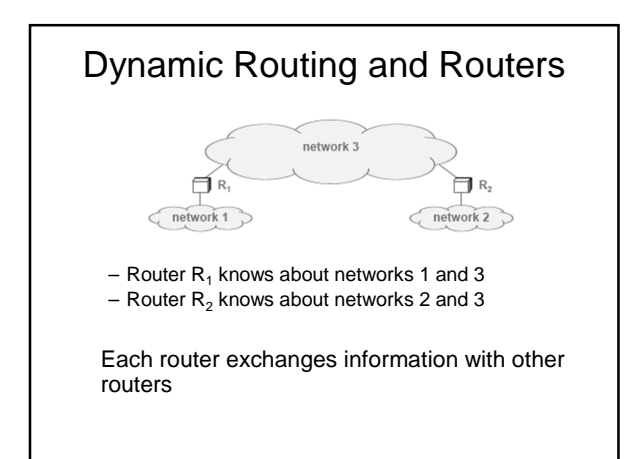

# Dynamic Routing and Routers

- Routing software updates the local forwarding table when it learns about changes in routes
- Routers exchange information periodically
- In the example:
	- $R_2$  will install a route to network 1 and  $R_1$  will install a route to network 2
	- If  $R_2$  crashes, the route propagation software in  $R_1$  will detect that network 2 is no longer reachable and will remove the route from its forwarding table
	- $-$  Later, when  $R_2$  comes back on line, the routing software in  $R_1$  will determine that network 2 is reachable again and will reinstall the route

# Routing in the Global Internet

- A route propagation protocol allows one router to exchange routing information with another
- But this cannot scale to the entire Internet
	- Routers and networks in the Internet are divided into groups
	- All routers within a group exchange routing information
	- Then, at least one router (possibly more) in each group summarizes the information and passes it to other groups

# Routing in the Global Internet

## How large is a group?

– To accommodate organizations of various size, no exact group size is dictated

How is routing information represented?

What protocol do routers use within a group?

– Each organization can choose a routing protocol independently

What protocol do routers use between groups?

– Interconnected groups must agree

# Autonomous Systems

An autonomous system is a region of the Internet (networks and routers) that is administered by a single authority Examples:

- UUNet (Verizon) backbone network
- Regional Internet Service Provider
- A big university

Each AS chooses a routing protocol

# Internet Routing Protocol Classes

## Interior Gateway Protocols (IGPs)

- Used by routers within an autonomous system
- Destinations lie within same AS • Example protocols
- RIP (simple, old)
	- OSPF (better)

## Exterior Gateway Protocols (EGPs)

- Used between autonomous systems
- Destinations lie throughout Internet

## • Example protocols

- EGP
- BGP (more recent)

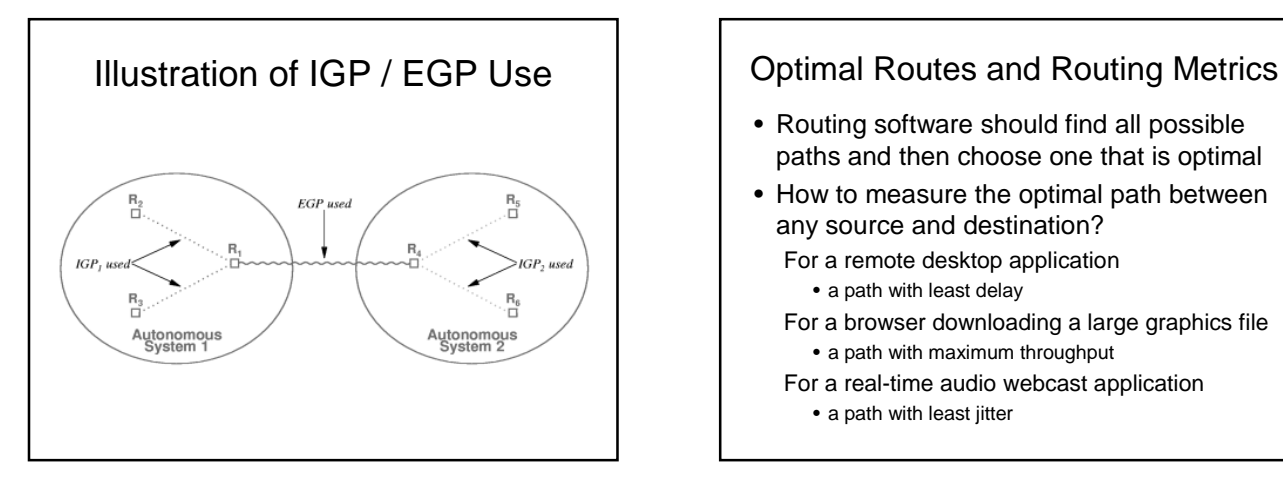

- Routing software should find all possible paths and then choose one that is optimal
- How to measure the optimal path between any source and destination?
	- For a remote desktop application
		- a path with least delay
	- For a browser downloading a large graphics file • a path with maximum throughput
	- For a real-time audio webcast application • a path with least jitter

## Optimal Routes and Routing Metrics

• Typical Internet routing uses a combination of two metrics:

Administrative cost and hop count

- Hop count gives the number of intermediate networks on the path to the destination
- Administrative costs are assigned manually
	- Often to control which paths traffic can use
	- Routing software chooses the least cost path

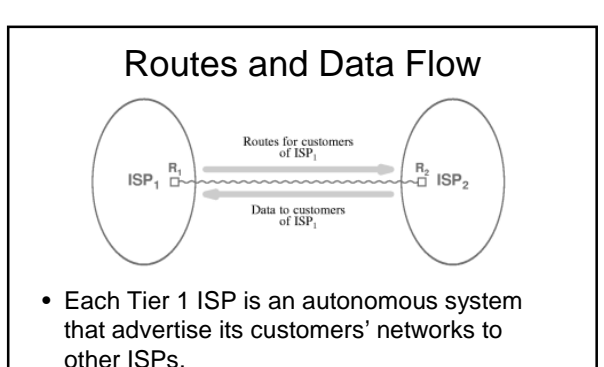

• After an ISP advertises destination D, datagrams destined for D can begin to arrive

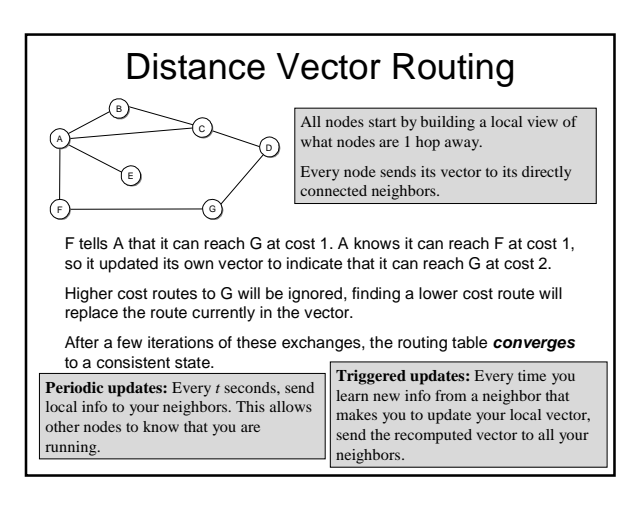

# Internet Routing Protocols (Interdomain)

## Border Gateway Protocol (BGP-4)

- Currently the EGP of choice for the Internet
- Provides routing between autonomous systems
- Gives path of autonomous systems for each destination
- Uses reliable transport (TCP)
- Distance vector algorithm

BGP Tracing: http://www.routeviews.org/

# Internet Routing Protocols (Intradomain)

## Routing Information Protocol (RIP)

- Routing within an autonomous system (IGP)
- Hop count metric
- Distance vector algorithm
- Unreliable transport (uses UDP)
- Implemented by the Unix program routed

# Link State Routing

- Each node knows the distance to its neighbors
- The distance information (link state) is broadcast to all nodes in the network
- Each node calculates its routing table independently
	- Route calculations based on Dijkstra's shortest-path algorithm

# Internet Routing Protocols (Intradomain)

## Open Shortest Path First Protocol (OSPF)

- Routing within an autonomous system (IGP)
- More powerful but more complex than RIP
- Can scale to handle a much larger number of routers than other IGPs
- Uses link-state (SPF) algorithm

# OSPF Areas and Efficiency

- Allows subdivision of AS into areas
- Link-status information propagated within area
- Routes summarized before being propagated to another area
- Reduces overhead (less broadcast traffic)

# CSIS 4222 Spring 2010

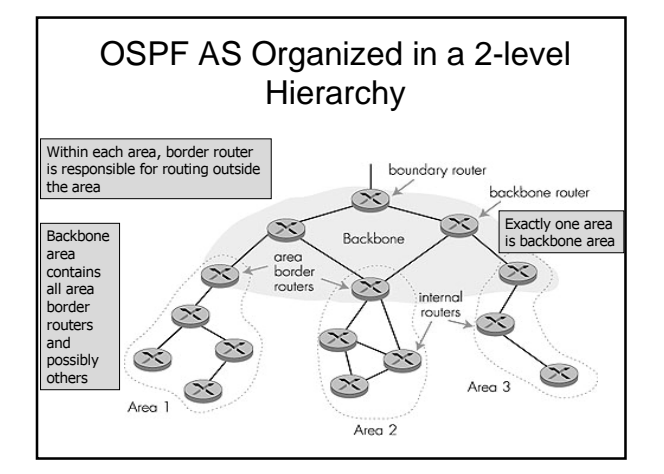

# Link-Status in the Internet

- Router corresponds to a node in a graph
- Network corresponds to an edge
- Adjacent pair of routers periodically
	- Test connectivity
	- Broadcast link-status information to area
- Each router uses link-status messages to compute shortest paths

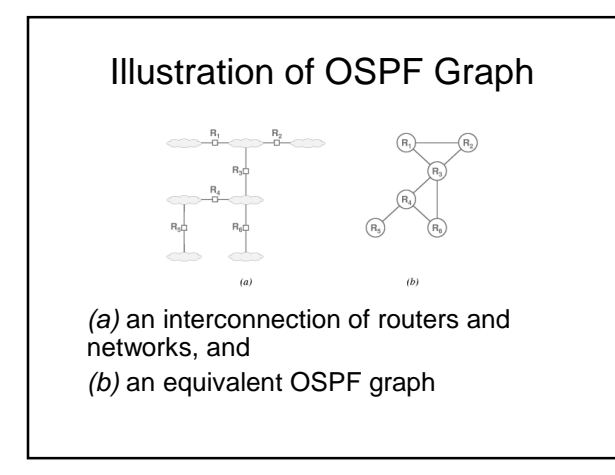